# ACM Trivia Bowl

#### **Today**

- 7pm OLS 011
- Snacks and drinks provided
- All are welcome! I will be there.
	- email eas2h with team or just show up
- If you are in one of the top three teams, I will give you one point of extra credit (as if you had found a bug in Cool).

## "Wizard is about to die."

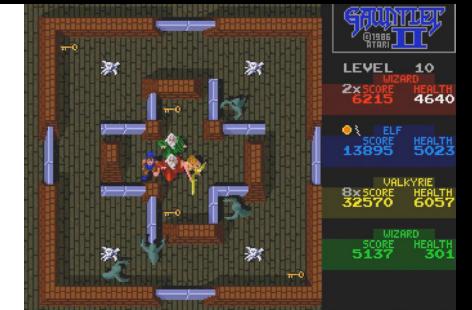

- PA5 is due Wednesday April 23rd that's about three weeks from now.
- I have only *one* auto-tester submission as lunch time today.
	- I am predicting that you haven't started PA5 yet.
- You will have second midterms in this class (and others!) between then and now.
- If you can't interpret hello-world.cl by the end of this weekend, I forsee regret, remorse and lack of sleep in your future.

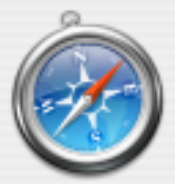

#### https://horizon.ouac.on.ca

The 'Mailing Address' you entered is not in the expected format.

Suggested Format: 18 Redwood Ave Current Format: 18 Redwood Ave

If you wish to use the suggested version click "OK" otherwise click "Cancel" to use your original version.

Cancel

#### **Exceptions**

OK

#### **Error Deleting File or Folder**

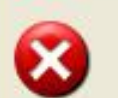

Cannot delete FilePicker: There is not enough free disk space.

Delete one or more files to free disk space, and then try again.

OK.

#### NO! - Bad User!!!

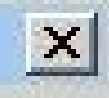

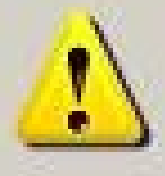

You've been warned 3 times that this file does not exist. Now you've made us catch this worthless exception and we're upset. Do not do this again.

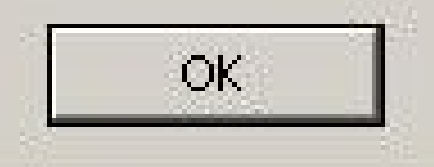

#### One-Slide Summary

- Real-world programs must have **errorhandling** code. Errors can be handled where they are detected or the error can be **propagated** to a caller.
- Passing special error return codes is itself error-prone.
- Exceptions are a formal and automated way of reporting and handling errors. Exceptions can be implemented efficiently and described formally.

#### Language System Structure

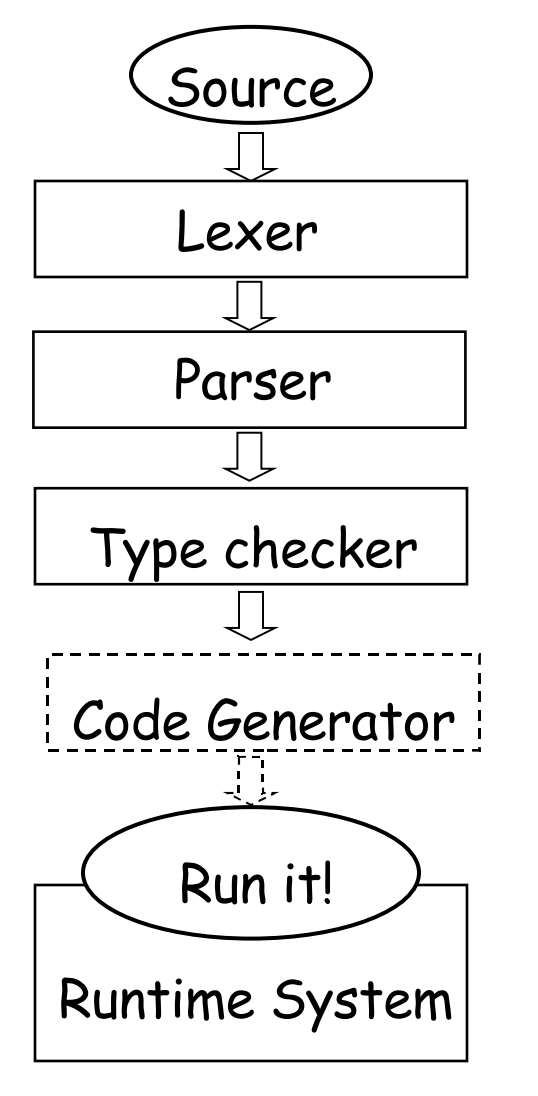

- We looked at each stage in turn
- A new language feature affects many stages
- We will add exceptions

#### Lecture Summary

- Why exceptions?
- Syntax and informal semantics
- Semantic analysis (i.e. type checking rules)
- Operational semantics
- Code generation
- Runtime system support

### Exceptional Motivation

- "Classroom" programs are written with optimistic assumptions
- Real-world programs must consider "exceptional" situations:
	- Resource exhaustion (disk full, out of memory, network packet collision, …)
	- Invalid input
	- Errors in the program (null pointer dereference)
- It is usual for code to contain 1-5% error handling code (figures for modern Java open source code)
	- With 3-46% of the program text transitively reachable

#### Why do we care?

• Are there any implications if software makes mistakes?

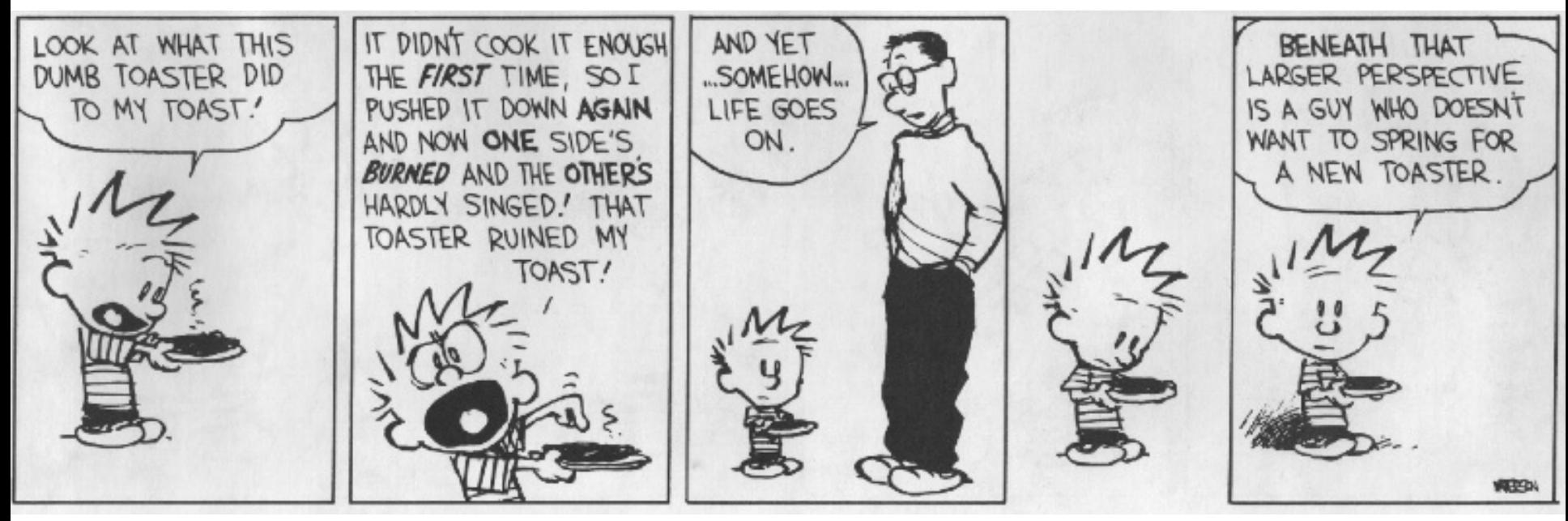

### Approaches To Error Handling

Two ways of dealing with errors:

- Handle them where you detect them
	- e.g., null pointer dereference  $\rightarrow$  stop execution
- Let the caller handle the errors:
	- The caller has more contextual information e.g. an error when opening a file: b) In the context of opening /etc/passwd c) In the context of opening a log file
	- But we must tell the caller about the error!

#### Error Return Codes

- The callee can signal the error by returning a special return value or **error code**:
	- Must not be one of the valid inputs
	- Must be agreed upon beforehand (i.e., in API)
		- What's an example?
- The caller promises to check the error return and either:
	- Correct the error, or
	- Pass it on to its own caller

#### Error Return Codes

- It is sometimes hard to select return codes
	- What is a good error code for:
		- divide(num: Double, denom: Double) : Double { ... }
- How many of you always check errors for:
	- malloc(int) ?
	- open(char  $*$ )?
	- close(int) ?
	- time(struct time\_t \*) ?
- Easy to forget to check error return codes

#### Example: Automated Grade Assignment

**float getGrade(int sid) { return dbget(gradesdb, sid); }**

```
void setGrade(int sid, float grade) { 
   dbset(gradesdb, sid, grade); 
}
void extraCredit(int sid) {
   setGrade(sid, 0.33 + getGrade(sid));
}
void grade_inflator() {
   while(gpa() < 3.0) { extraCredit(random()); }
```
- **}**
- What errors are we ignoring here?

#### Example: Automated Grade Assignment

```
float getGrade(int sid) { 
   float res; int err = dbget(gradesdb, sid, &res); 
  if(err < 0) { return -1.0; }
    return res;
```

```
}
```

```
int extraCredit(int sid) {
  int err; float g = getGrade(sid);
  if(g < 0.0) { return 1; }
  err = setGrade(side, 0.33 + g);return (err < 0);
}
```
#### Example: Automated Grade Assignment A lot of extra

```
float getGrade(int sid) { 
   float res; int err = dbget(gradesdb, sid, &res); 
  if(err < 0) { return -1.0;}
   return res;
                                             code
```

```
}
```
}

```
int extraCredit(int sid) {
  int err; float g = getGrade(sid);
  if(g < 0.0) { return 1; }
  err = setGrade(side, 0.33 + g);return (err < 0);
```
#### Example: Automated Grade Assignment A lot of extra

float getGrade(int sid) { float res; int  $err = dbget(gradesdb, sid, &res);$ if(err < 0) { return -1.0;} return res; Some functions change their type code

int extraCredit(int sid) { int err;  $f$ loat  $g$  = getGrade(sid); if(g <  $0.0$ ) { return 1; }  $err = setGrade(side, 0.33 + g);$ return (err  $<$  0);

}

}

#### Example: Automated Grade Assignment A lot of extra

float getGrade(int sid) { float res; int  $err = dbget(gradesdb, sid, &res);$ if(err < 0) { return  $-1.0$ ;} return res; } Some functions change their type code

int extraCredit(int sid) { int err;  $f$ loat  $g$  = getGrade(sid); if(g <  $0.0$ ) { return 1; }  $err = setGrade(side, 0.33 + g);$ return (err <  $0$ ); Error codes are sometimes arbitrary

}

#### Exceptions

- **Exceptions** are a language mechanism designed to allow:
	- Deferral of error handling to a caller
	- Without (explicit) error codes
	- And without (explicit) error return code checking

#### Adding Exceptions to Cool

• We extend the language of expressions:

e ::= throw e | try e catch  $x : T \Rightarrow e'$ 

- (Informal) semantics of throw e
	- Signals an exception
	- Interrupts the current evaluation and searches for an exception handler up the activation tree
	- The value of e is an exception parameter and can be used to communicate details about the exception

### Adding Exceptions to Cool

(Informal) semantics of try e catch  $x : T \Rightarrow e_1$ 

- e is evaluated first
- If e's evaluation terminates normally with v then v is the result of the entire expression

Else (e's evaluation terminates exceptionally)

If the exception parameter is of type  $\leq T$  then

- Evaluate  $e_1$  with x bound to the exception parameter
- The (normal or exceptional) result of ev
- aluating  $e_1$  becomes the result of the entire expression

Else

– The entire expression terminates exceptionally

#### Example: Automated Grade Assignment

float getGrade(int sid) { return dbget(gradesdb, sid); }

void setGrade(int sid, float grade) { **if(grade < 0.0 || grade > 4.0) { throw (new NaG); }** dbset(gradesdb, sid, grade); }

```
void extraCredit(int sid) {
   setGrade(sid, 0.33 + getGrade(sid)) }
```

```
void grade_inflator() {
   while(gpa < 3.0) {
       try extraCredit(random()) 
      catch x : Object \Rightarrow print "Aie!?\n"; }
    }
```
#### Example Notes

- Only error handling code remains
- But no error propagation code
	- The compiler handles the error propagation
	- No way to forget about it
	- And also much more efficient (we'll see)
- Two kinds of evaluation outcomes:
	- Normal return (with a return value)
	- Exceptional "return" (with an exception parameter)
	- No way to get confused which is which

#### Where do exceptions come from?

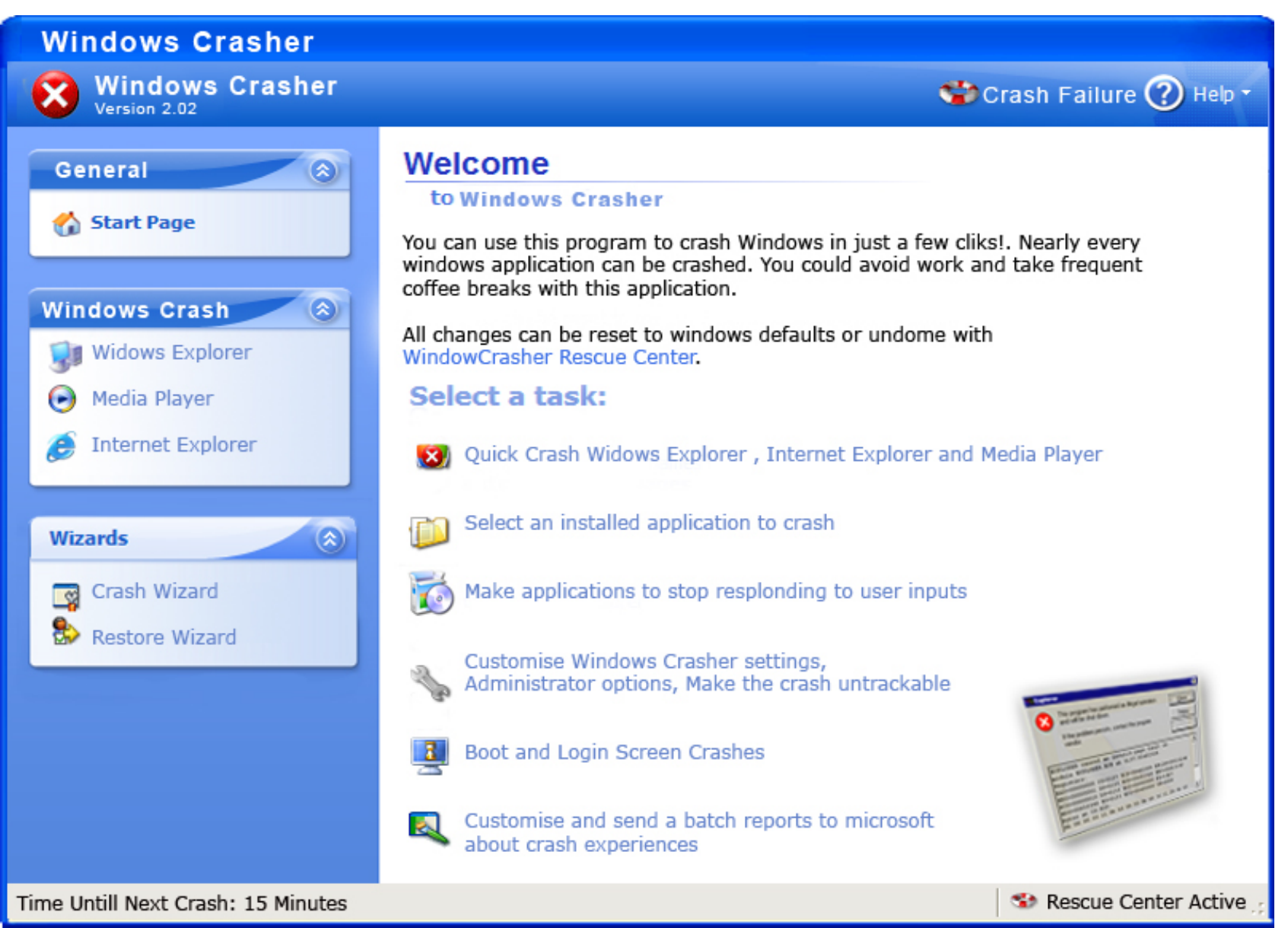

**#22**

#### Overview

- $\checkmark$  Why exceptions ?
- $\checkmark$  Syntax and informal semantics
- Semantic analysis (i.e. type checking rules)
- Operational semantics
- Code generation
- Runtime system support

#### Typing Exceptions

• We must extend the Cool typing judgment  **O, M, C** ` **e : T**

– Type T refers to the normal return value!

- We'll start with the rule for try:
	- Parameter "x" is bound in the catch expression
	- try is like a conditional

O, M,  $C \vdash try$  e catch  $x : T \Rightarrow e' : T_1 \sqcup T_2$  $O, M, C \vdash e : T_1$   $O[T/x], M, C \vdash e' : T_2$ 

## Typing Exceptions

- What is the type of "throw e"?
- The type of an expression:
	- Is a description of the possible return values, and
	- Is used to decide in what contexts we can use the expression
- "throw" does not return to its immediate context but directly to the exception handler!
- The same "throw e" is valid in any context: if throw e then (throw  $e$ ) + 1 else (throw  $e$ ).foo()
- As if "throw e" has *any type*!

## Typing Exceptions O, M,  $C \vdash$  throw  $e : T_2$ O, M,  $C \vdash e : T_1$

• As long as "e" is well typed, "throw e" is well typed with *any type needed* in the context  $-$  T<sub>2</sub> is unbound!

• This is convenient because we want to be able to signal errors from any context

#### Overview

- $\checkmark$  Why exceptions ?
- $\checkmark$  Syntax and informal semantics
- $\checkmark$  Semantic analysis (i.e. type checking rules)
- Operational semantics
- Code generation
- Runtime system support

#### Operational Semantics of Exceptions

- Several ways to model the behavior of exceptions
- A **generalized value** is
	- Either a normal termination value, or
	- An exception with a parameter value **g ::= Norm(v) | Exc(v)**
- Thus given a generalized value we can:
	- Tell if it is normal or exceptional return, and
	- Extract the return value or the exception parameter

#### Operational Semantics of Exceptions (1)

• The existing rules change to use Norm(v):

so, E,  $S \vdash e_1 : \text{Norm}(\text{Int}(n_1))$ ,  $S_1$ so, E,  $S_1 \vdash e_2 : \mathsf{Norm}(\mathsf{Int}(n_2))$ ,  $S_2$ 

so, E,  $S \vdash e_1 + e_2$ : Norm(Int(n<sub>1</sub> + n<sub>2</sub>)), S<sub>2</sub>

$$
E(id) = I_{id}
$$

$$
S(I_{id}) = V
$$

so,  $E$ ,  $S$   $\vdash$  id : Norm(v), S

so,  $E$ ,  $S$   $\vdash$  self : Norm(so), S

#### Operational Semantics of Exceptions (2)

• "throw" returns exceptionally:

so,  $E$ ,  $S$   $\vdash$  throw  $e$  :  $Exc(v)$ ,  $S_1$ so,  $E$ ,  $S \vdash e : v$ ,  $S_1$ 

• The rule above is *not well formed*! Why?

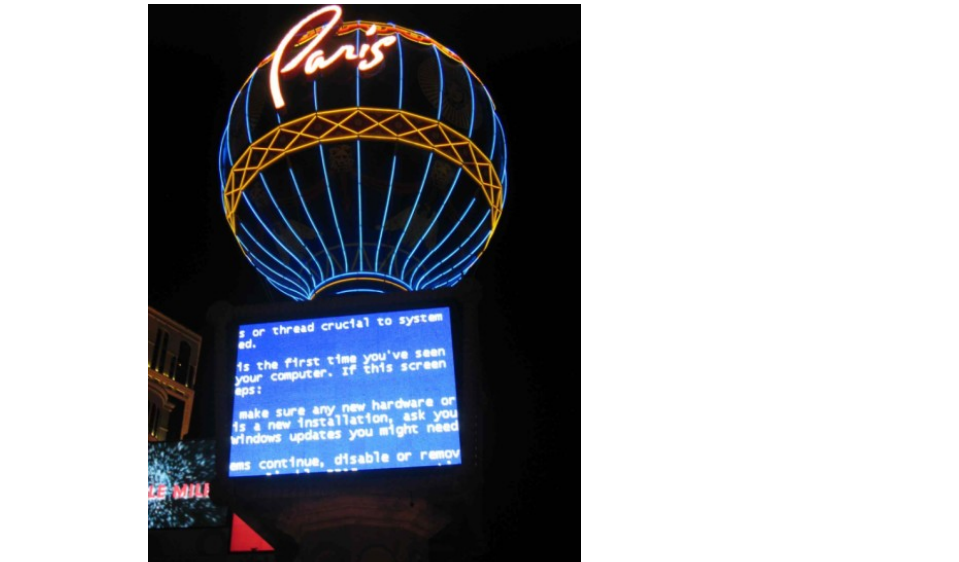

#### Operational Semantics of Exceptions (2)

• "throw" returns exceptionally:

so,  $E$ ,  $S$   $\vdash$  throw  $e$  :  $Exc(v)$ ,  $S_1$ so,  $E$ ,  $S \vdash e : v$ ,  $S_1$ 

• The rule above is *not well formed*! Why?

so,  $E$ ,  $S$   $\vdash$  throw  $e$  :  $Exc(v)$ ,  $S_1$ so,  $E$ ,  $S \vdash e : Norm(v)$ ,  $S_1$ 

### Operational Semantics of Exceptions (3)

• "throw e" always returns exceptionally:

so,  $E$ ,  $S \vdash e : Norm(v)$ ,  $S_1$ 

so, E,  $S$   $\vdash$  throw e : Exc(v),  $S_1$ 

- What if the evaluation of e itself throws an exception?
	- e.g. "throw  $(1 + (throw 2))"$  is like "throw  $2"$
	- Formally:

so,  $E$ ,  $S$   $\vdash$  throw  $e$  :  $Exc(v)$ ,  $S_1$ so,  $E$ ,  $S \vdash e : Exc(v)$ ,  $S_1$ 

#### Operational Semantics of Exceptions (4)

• All existing rules are changed to propagate the exception:

> so, E,  $S \vdash e_1 + e_2 : Exc(v), S_1$ so, E,  $S \vdash e_1 : Exc(v), S_1$

• Note: the evaluation of  $e_2$  is aborted

so, E,  $S \vdash e_1 + e_2 : Exc(v), S_2$ so, E,  $S \vdash e_1 : \text{Norm}(\text{Int}(n_1)), S_1$ <u>so, E, S<sub>1</sub> + e<sub>2</sub> : Exc(v), S<sub>2</sub></u>

### Operational Semantics of Exceptions (5)

- The rules for "try" expressions:
	- Multiple rules (just like for a conditional)

so,  $E$ ,  $S \vdash e : Norm(v)$ ,  $S_1$ 

so, E, S  $\vdash$  try e catch  $x : T \Rightarrow e' : \text{Norm}(v), S_1$ 

- What if e terminates exceptionally?
	- We must check whether it terminates with an exception parameter of type T or not

#### Operational Semantics for Exceptions (6)

• If e does not throw the expected exception

**so, E, S** ` **e : Exc(v), S<sup>1</sup> v = X(…)** not  $(X \leq T)$ 

• If e does throw the expected exception so,  $E, S \vdash try$  **e** catch  $x : T \Rightarrow e' : Exc(v), S$ 

> so, E, S  $\vdash$  try e catch  $x : T \Rightarrow e' : g, S$ **so, E, S**  $\vdash$  **e** : **Exc(v), S**<sub>1</sub> **v = X(…)**  $X \leq T$  $I_{new}$  = newloc(S<sub>1</sub>) so,  $E[I_{new}/x]$ ,  $S_1[v/I_{new}]$  + e' : g,  $S_2$

#### Operational Semantics of Exceptions. Notes

- Our semantics is precise
- But is not very clean
	- It has two or more versions of each original rule
- It is not a good recipe for implementation
	- It models exceptions as "compiler-inserted propagation of error return codes"
	- There are much better ways of implementing exceptions
- There are other semantics that are cleaner and model better implementations

#### Overview

- $\checkmark$  Why exceptions ?
- $\checkmark$  Syntax and informal semantics
- $\checkmark$  Semantic analysis (i.e. type checking rules)
- $\checkmark$  Operational semantics
- Code generation
- Runtime system support

#### Code Generation for Exceptions

- One method is suggested by the operational semantics
- Simple to implement
- But not very good
	- We pay a cost at each call/return (i.e., often)
	- Even though exceptions are rare (i.e., exceptional)
- A good engineering principle:
	- Don't pay often for something that you use rarely!
		- *What is Amdahl's Law?*
	- Optimize the common case!

### Solutions?

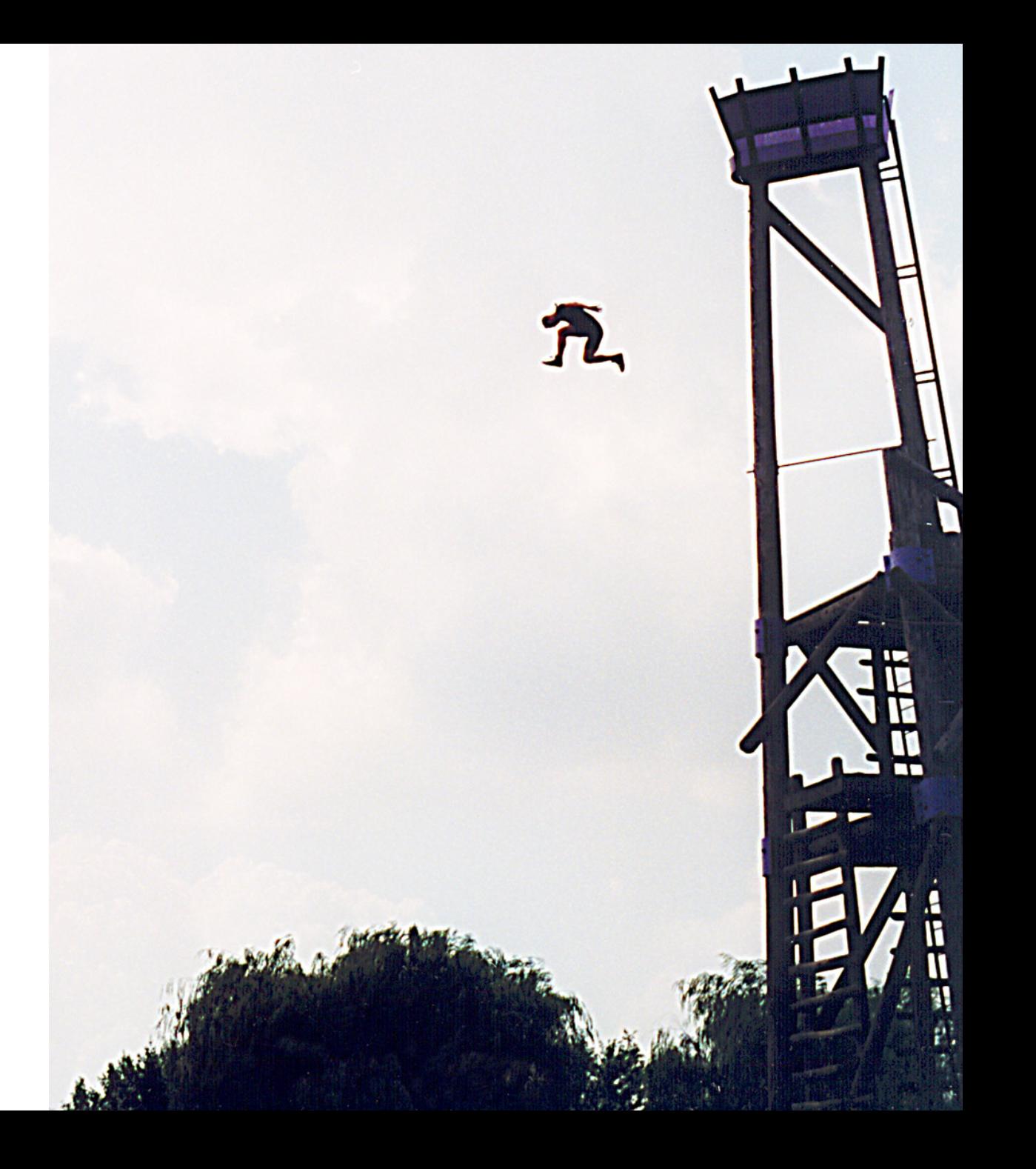

### Long Jumps

- A long jump is a non-local goto:
	- In one shot you can jump back to a function in the caller chain (bypassing many intermediate frames)
	- A long jump can "return" from many frames at once
- Long jumps are a commonly used implementation scheme for exceptions
	- Take a compilers class for details
- Disadvantage:
	- (Minor) performance penalty at each try

### Implementing Exceptions with Tables (1)

- We do not want to pay for exceptions when executing a "try"
	- Only when executing a "throw"

```
cgen(try e catch e') = 
   goto end_try 
L_catch:
end_try: 
 …
cgen(throw) = 
   jr runtime_throw ; <- this is the trick!
```
 **cgen(e) ; Code for the try block**

 **cgen(e') ; Code for the catch block**

### Implementing Exceptions with Tables (2)

- The normal execution proceeds at full speed
- When a throw is executed we use a runtime function that finds the right catch block
- For this to be possible the compiler produces a table saying for each catch block to which instructions it corresponds

#### Implementing Exceptions with Tables. Notes

- runtime\_throw looks at the table and figures which catch handler to invoke
- Advantage:
	- No cost, except if an exception is thrown
- Disadvantage:
	- Tables take space (even 30% of binary size)
	- But at least they can be placed out of the way
- Java Virtual Machine uses this scheme

## try … finally …

- Another exception-related construct:  $try e_1$  finally  $e_2$ 
	- After the evaluation of  $e_1$  terminates (either normally <u>or</u> exceptionally) it evaluates  $e_2$
	- The whole expression then terminates like  $e_1$
- Used for cleanup code:

**try**

f = fopen("treasure.directions", "w");

 … compute … fprintf(f, "Go %d paces to the west", paces); … **finally** 

fclose(f)

#### Try-Finally Semantics

• Typing rule:

O, M,  $C \vdash try e_1$  finally  $e_2 : T_2$  $O, M, C \vdash e_1 : T_1$   $O, M, C \vdash e_2 : T_2$ 

• Operational semantics:

so, E,  $\mathsf{S} \vdash \mathsf{e}_\mathsf{1}$  : Norm(v),  $\mathsf{S}_\mathsf{1}$ so, E,  $S_1 \vdash e_2 : g$ ,  $S_2$ 

so, E, S  $\vdash$  try  $e_1$  finally  $e_2$  : **g**, S<sub>2</sub>

so, E,  $S \vdash e_1 : \textbf{Exc}(v_1)$ ,  $S_1$ so, E,  $S_1 \vdash e_2 : \text{Norm}(v_2)$ ,  $S_2$ 

so, E, S  $\vdash$  try  $e_1$  finally  $e_2$  : **Exc(v<sub>1</sub>)**, S<sub>2</sub>

#### Psycho Corner Case

• Operational Semantics

so, E,  $S \vdash e_1 : \textbf{Exc}(v_1)$ ,  $S_1$ so, E,  $S_1 \vdash e_2 : \textbf{Exc}(v_2)$ ,  $S_2$ 

so, E,  $S \vdash try e_1$  finally  $e_2 :$  **???**,  $S_2$ 

• Difficulty in understanding try-finally is one reason why Java programmers tend to make at least 200 exception handling mistakes per million lines of code

#### 14.20.2 Execution of try-catch-finally

- A try statement with a finally block is executed by first executing the try block. Then there is a choice:
- If execution of the try block completes normally, then the finally block is executed, and then there is a choice:
	- If the finally block completes normally, then the try statement completes normally.
	- If the finally block completes abruptly for reason *S*, then the try statement completes abruptly for reason *S*.
- If execution of the try block completes abruptly because of a throw of a value *V*, then there is a choice:
	- If the run-time type of *V* is assignable to the parameter of any catch clause of the try statement, then the first (leftmost) such catch clause is selected. The value *V* is assigned to the parameter of the selected catch clause, and the *Block* of that catch clause is executed. Then there is a choice:
		- If the catch block completes normally, then the finally block is executed. Then there is a choice:
			- If the finally block completes normally, then the try statement completes normally.
			- If the finally block completes abruptly for any reason, then the try statement completes abruptly for the same reason.
		- If the catch block completes abruptly for reason *R*, then the finally block is executed. Then there is a choice:
			- If the finally block completes normally, then the try statement completes abruptly for reason *R*.
			- If the finally block completes abruptly for reason *S*, then the try statement completes abruptly for reason *S* (and reason *R* is discarded).
	- If the run-time type of *V* is not assignable to the parameter of any catch clause of the try statement, then the finally block is executed. Then there is a choice:
		- If the finally block completes normally, then the try statement completes abruptly because of a throw of the value *V*.
		- If the finally block completes abruptly for reason *S*, then the try statement completes abruptly for reason *S* (and the throw of value *V* is discarded and forgotten).
- If execution of the try block completes abruptly for any other reason *R*, then the finally block is executed. Then there is a choice:
	- If the finally block completes normally, then the try statement completes abruptly for reason *R*.
	- If the finally block completes abruptly for reason *S*, then the try statement completes abruptly for reason *S* (and reason *R* is discarded).

#### Avoiding Code Duplication for try … finally

• The Java Virtual Machine designers wanted to avoid this code duplication

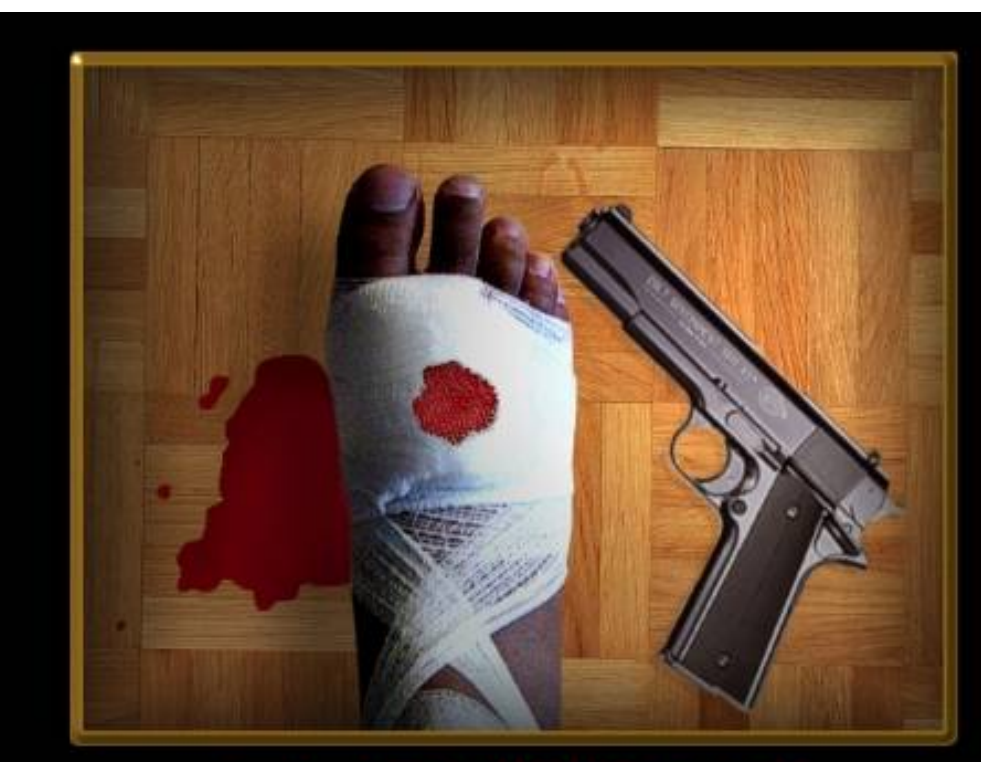

#### **AMBITION**

Shoot for your dreams; set your sights high, put your best foot forward, and give it your best shot.

### Avoiding Code Duplication for try … finally

• The Java Virtual Machine designers wanted to avoid this code duplication

- So they invented a *new* notion of *subroutine*
	- Executes within the stack frame of a method
	- Has access to and can modify local variables
	- One of the few true innovations in the JVM

#### JVML Subroutines Are Complicated

- Subroutines are the most difficult part of the JVML
- And account for the several bugs and inconsistencies in the bytecode verifier
	- And are used in practice for code obfuscation!
- Complicate the formal proof of correctness:
	- 14 or 26 proof invariants due to subroutines
	- 50 of 120 lemmas due to subroutines
	- 70 of 150 pages of proof due to subroutines

#### Are JVML Subroutines Worth the Trouble ?

- Subroutines save space?
	- About 200 subroutines in 650,000 lines of Java (mostly in JDK)
	- No subroutines calling other subroutines
	- Subroutines save 2427bytes of 8.7 Mbytes (0.02%)!
- Changing the name of the language from Java back to Oak would save 13 times more space !

#### Exceptions. Conclusion

- Exceptions are a very useful construct
- A good **programming language solution** to an important **software engineering problem**
- But exceptions are complicated:
	- Hard to implement
	- Complicate the optimizer
	- Very hard to debug the implementation (exceptions are exceptionally rare in code)

#### Homework

- WA7 due Tuesday
- For Tuesday Read Graham paper on gprof
- Midterm 2 Tue Apr 15 (12 days)
	- Covers Lectures 11 21 and all reading, WAs and PAs done during that time